# **KIP-343: Add a Controller Heartbeat Mechanism**

## <span id="page-0-0"></span>**Status**

**Current state**: Under Discussion

**Discussion thread** (none)

**JIRA**: (none)

Please keep the discussion on the mailing list rather than commenting on the wiki (wiki discussions get unwieldy fast).

- [Status](#page-0-0)
- **•** [Motivation](#page-0-1)
- [Proposed Changes](#page-0-2)
	- <sup>o</sup> [Broker Incarnation ID](#page-0-3)
		- <sup>o</sup> [Broker State](#page-0-4)
		- <sup>o</sup> [Controller Heartbeat](#page-0-5)
			- **[Broker-Side Heartbeat Timeout](#page-0-6)**
			- **[Controller-Side Heartbeat Timeout](#page-1-0)**
			- **[Controller Logic](#page-1-1)**
		- <sup>o</sup> [Initiating ISR Changes](#page-1-2)
- [Public Interface Changes](#page-1-3)
	- o [Public API Changes](#page-1-4)
		- **[BrokerState Enum](#page-1-5)**
		- [MetadataHeartbeatRequest](#page-1-6)
		- **[IsrChangeRequest](#page-2-0)**
	- <sup>o</sup> [New Broker Configuration Keys](#page-2-1)
- [Compatibility, Deprecation, and Migration Plan](#page-2-2)
- [Rejected Alternatives](#page-2-3)
	- <sup>o</sup> [Broker Registration RPC](#page-2-4)

# <span id="page-0-1"></span>**Motivation**

Currently, Apache Kafka nodes are considered "alive" if they can reach Apache ZooKeeper. However, there are cases where a node can reach ZooKeeper , but not the current controller. When a node is partitioned from the controller, yet remains part of the cluster, it receives no metadata updates. As the cluster changes over time, this can result in divergent behavior where the node believes it has partitions that it no longer has, or still believes it has partitions that it does not. This can cause persistent under-replicated partitions, difficult-to-analyze failure scenarios, and in the worst cases, even data loss. Because clients fetch metadata from a random broker, it can also cause clients to receive arbitrarily old data if they happen to contact the partitioned broker or brokers. With this stale metadata, clients are not guaranteed to make progress.

We would like to fix these scenarios, and improve the overall maintainability of the system.

# <span id="page-0-2"></span>Proposed Changes

## <span id="page-0-3"></span>Broker Incarnation ID

Currently, brokers are identified only by their IDs. If a broker is restarted, it will have the same ID after the restart as before. This makes it difficult to detect cases where metadata needs to be resent to new instances of a broker. Similarly, if multiple brokers are accidentally configured with the same ID, major problems can result. To resolve these issues, we will add a new ID, the incarnation ID (IID) to uniquely identify each instance of a specific broker ID.

The incarnation ID is a uniquely, monotonically increasing 64-bit ID. In order to get this ID, we will use the czxid of the ephemeral ZNode /broker/id /\$BROKER\_ID.

## <span id="page-0-4"></span>Broker State

The controller maintains a state for each broker in the cluster. This state may be either "inactive," "active," or "stopping."

When a broker is in the "inactive" state, it is not included in the metadata sent to brokers or clients. For most purposes, an inactive broker is treated the same as an absent broker. When the cluster is first initialized, all nodes will be in the inactive state.

Brokers in the "active" and "stopping" states handle traffic normally. When a broker is "stopping," that means it is undergoing controlled shutdown. During controlled shutdown, we gradually migrate leaders away from the broker.

## <span id="page-0-5"></span>Controller Heartbeat

#### <span id="page-0-6"></span>**Broker-Side Heartbeat Timeout**

In order to test if it is partitioned, each node will periodically send a heartbeat to the current controller. If the node cannot contact the controller within a certain period of time, it will fence itself.

When a node enters the fenced state, existing network requests will be completed, but new ones will not be accepted. Nodes will transition back and forth between fenced and unfenced states as appropriate.

#### <span id="page-1-0"></span>**Controller-Side Heartbeat Timeout**

The controller will declare a broker inactive if it fails to heartbeat after a certain amount of time. Conversely, if a previously inactive broker successfully heartbeats, it can be declared active again.

This timeout is separate from the broker-side timeout; it happens on the controller, rather than on the requesting broker. The broker-side timeout should be longer than the controller-side timeout. We do not want the broker to fence itself until it has been declared inactive by the controller.

#### <span id="page-1-1"></span>**Controller Logic**

Heartbeat requests contain a target broker state which the broker would like to get to. The responses to these heartbeats contain the actual state which the controller has determined that the broker should transition to.

The heartbeat request includes the broker incarnation ID. The controller will verify that this is valid for the given broker ID. If the broker's incarnation ID is lower than what the controller thinks it should be, the controller will assume that the broker is an old incarnation, and return an error code. If the broker's incarnation ID is higher, the controller will update the target incarnation ID in memory, and treat the broker as valid.

Once it has verified that the incarnation ID is valid, the controller will check the target state contained in the heartbeat request. If the broker is targetting "stopping" state, then it will be transitioned into that state. Similarly, if it is targetting "active" state, it will transitioned into that state.

[blocked URL](https://confluentinc.atlassian.net/wiki/download/thumbnails/636027122/Broker%20Heartbeat%20State%20Machine(1).png?version=1&modificationDate=1531166857147&cacheVersion=1&api=v2&height=400)

## <span id="page-1-2"></span>Initiating ISR Changes

When the leader of a partition wants to change the ISR, it will make an RPC to the controller to request the change. We will create a new RPC request and response for this purpose, IsrChangeRequest / IsrChangeResponse.

## <span id="page-1-3"></span>Public Interface Changes

### <span id="page-1-4"></span>Public API Changes

#### <span id="page-1-5"></span>**BrokerState Enum**

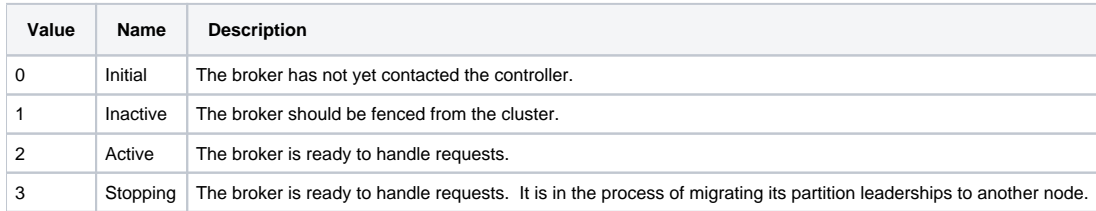

#### <span id="page-1-6"></span>**MetadataHeartbeatRequest**

MetadataHeartbeatRequest => broker id incarnation id target state broker\_id => INT32 incarnation\_id => INT64 target\_state => INT8

The heartbeat request contains the broker ID and incarnation ID of the broker. It also has the target state which the broker would like to achieve.

MetadataHeartbeatResponse => error\_code error\_string error\_code => INT16 error\_string => NULLABLE\_STRING current\_state => INT8

The response will contain an error code of INVALID\_INCARNATION\_ID if the incarnation ID was not accepted by the controller.

The response will contain an error code of INVALID\_REQUEST\_EXCEPTION if the request did not contain valid endpoint fields, or had an invalid negative broker ID.

If the response contains an error code of NONE, the broker ID and incarnation ID will be set to the appropriate values for the broker to use.

#### <span id="page-2-0"></span>**IsrChangeRequest**

Brokers make an IsrChangeRequest to the controller to request that an ISR be changed.

IsrChangeRequest => broker\_id incarnation\_id [topic] broker\_id => INT32 incarnation\_id => INT64 topic => topic\_name [partition] topic\_name => STRING partition => leader\_epoch partition\_index [isr\_node] leader\_epoch => INT32 partition\_index = INT32 isr\_node => INT32

The IsrChangeRequest contains the broker ID and incarnation ID of the broker making the request. It also has a list of topics. Each topic contains a list of partitions, along with the leader epochs of each, and the set of nodes that should be in each.

IsrChangeResponse => top\_level\_error\_code top\_level\_error\_message [result] top\_level\_error\_code => INT16 top\_level\_error\_message => NULLABLE\_STRING result => error\_code error\_message error\_code => INT16 error\_message => NULLABLE\_STRING

The top level error code will be NOT\_CONTROLLER if the recipient was not the current controller.

The top level error code will contain an error code of INVALID\_INCARNATION\_ID if the incarnation ID was wrong. This means that someone started a new broker process which registered with the broker ID that we are currently using. The new registration overwrote the old one, and we are now prohibited from changing the ISR.

If the top level error code is NONE, there will be a list of results. The results will appear in the same order as the requests appeared. Each result contains an error code.

The partition response will contain an error code of NOT\_LEADER\_FOR\_PARTITION\_EXCEPTION if the requester is no longer the leader for the partition.

The partition response will contain an error code of INVALID\_REQUEST\_EXCEPTION if the request was invalid. For example, if the broker attempted to shrink the ISR to contain 0 brokers, that would be an invalid request.

The partition response will contain an error code of *NONE* if the ISR change was successfully applied.

### <span id="page-2-1"></span>New Broker Configuration Keys

[controller.heartbeat.timeout.ms](http://controller.heartbeat.timeout.ms) determines how many milliseconds the controller will wait for a heartbeat before declaring a node inactive.

[broker.heartbeat.timeout.ms](http://broker.heartbeat.timeout.ms) determines how many milliseconds the broker will wait to contact the controller before fencing itself.

# <span id="page-2-2"></span>Compatibility, Deprecation, and Migration Plan

Kafka rolling upgrades proceed in two stages, via the so-called "double roll." During the first roll, nodes are taken down one by one and restarted with the new software, but with the existing inter-broker protocol (IBP). During the second roll, nodes are taken down and restarted with the latest IBP configured.

If the IBP is too low, brokers will not fence themselves or send heartbeat requests. They will also directly modify ZooKeeper rather than making IsrChangeRequests. In other words, the new behaviors are gated behind the IBP.

Brokers that want to use the new behavior will signify their readiness by registering themselves in ZooKeeper with a BrokerInfo structure that has a version of 5 instead of 4. (Note that there are no new fields in the BrokerInfo structure. The only change is the version.)

In contrast, when the controller sees a broker register itself in ZK with an older BrokerInfo version, it will consider this a "legacy registration." Legacy brokers are always considered to be active, even if they don't send heartbeats. This is necessary to handle the case where some brokers have upgraded, but others have not.

# <span id="page-2-3"></span>Rejected Alternatives

### <span id="page-2-4"></span>Broker Registration RPC

Rather than continuing to register brokers through ZooKeeper, we could have brokers register themselves to the controller directly. However, a change to registration would be more difficult to do in a compatible fashion.